## Wägebericht Motorsegler

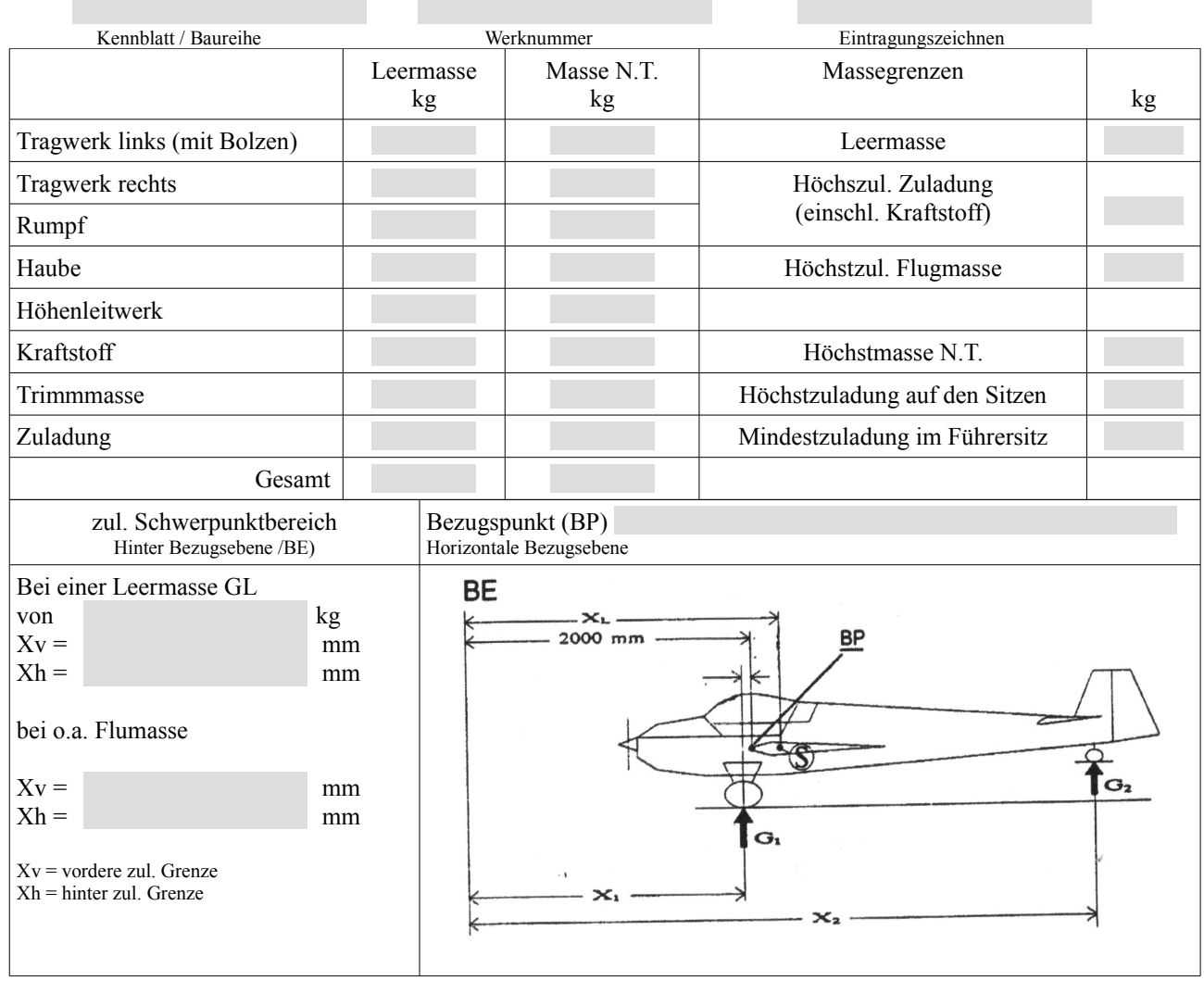

## Schwerpunktermittlung:

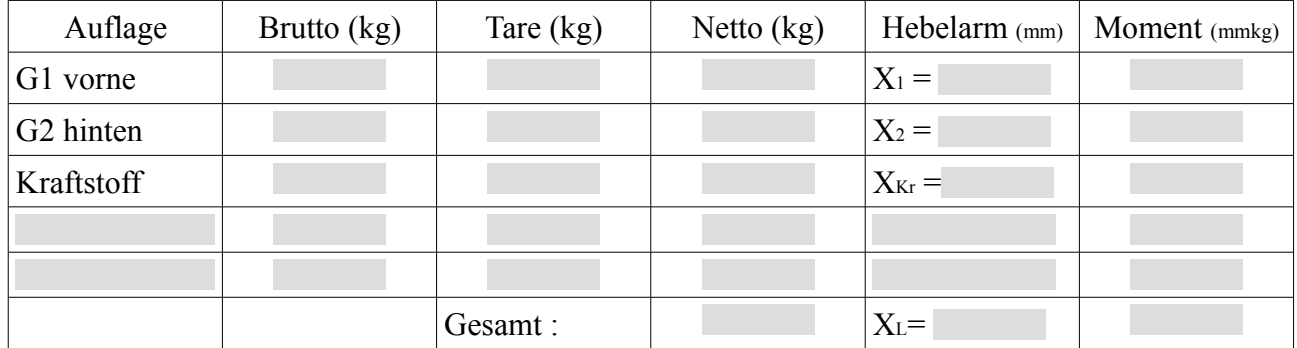

Die errechnete Schwerpunktlage liegt im zulässigen Bereich.

Der Trimmplan im Motorsegler und im Flughandbuch wurde überprüft.

Ausrüstung des Motorseglers bei der Wägung gemäß Ausrüstungsverzeichnis vom .

Datum Name des CfS Stempel/Unterschrift CfS

 $\overline{a}$